# Panorama sur l'analyse de données

François Husson

<https://husson.github.io>

Unité de mathématiques appliquées, Institut Agro, Rennes

École doctorale – 20 janvier 2020

#### Présentation

- Recherche : analyse de données, tableaux multiples, données manquantes
- Enseignement : cursus d'ingénieur, master science des données
- MOOC en analyse de données et MOOC en Sensométrie
- Formation continue : statistique avec R, analyse de données

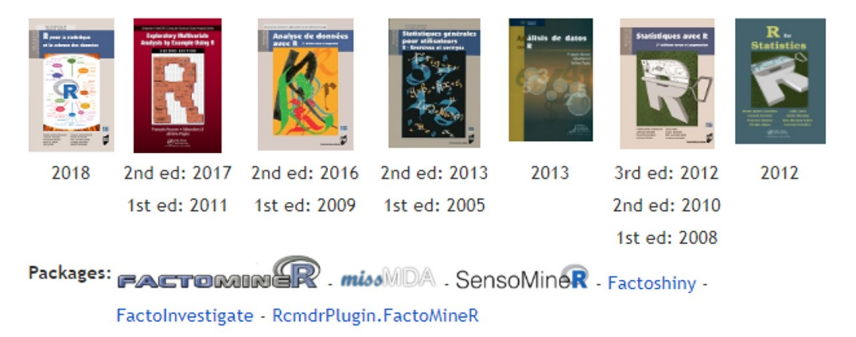

#### Plan

<span id="page-2-0"></span>[Panorama des méthodes](#page-2-0)

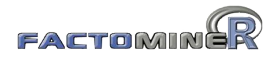

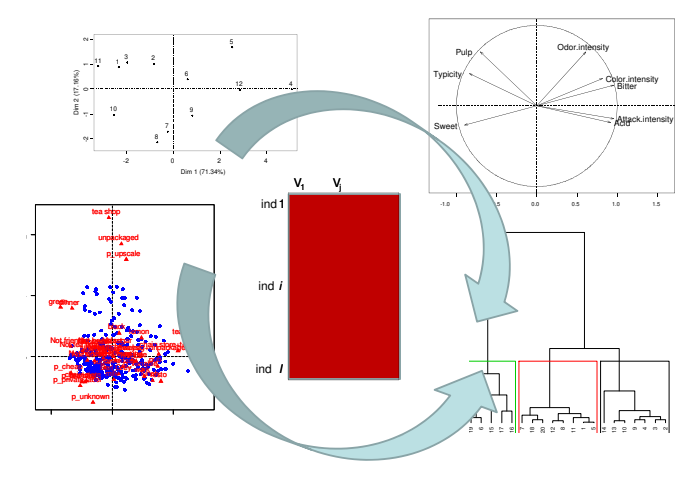

#### Les méthodes d'analyse de données

#### **Objectifs :**

- Descriptif exploratoire : visualisation de données
- Synthèse résumé de grands tableaux individus  $\times$  variables

### L'analyse en Composantes Principales (ACP)

L'ACP s'intéresse à des tableaux de données rectangulaires avec des individus en lignes et des variables quantitatives en colonnes

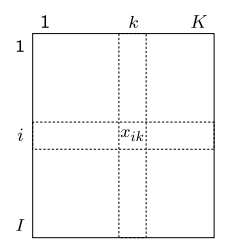

## L'analyse en Composantes Principales (ACP)

L'ACP s'intéresse à des tableaux de données rectangulaires avec des individus en lignes et des variables quantitatives en colonnes

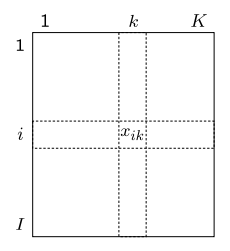

- Économie : valeur de l'indicateur k dans la région i
- Psychologie : degré d'accord de l'individu *i* avec l'affirmation  $k$
- Sociologie : tps passé à l'activité k par les individus de la  $\mathsf{CSP}$  i
- Enquête PISA : note de l'élève i dans la discipline k

#### Les données vins

• 10 individus : vins blancs du Val de Loire

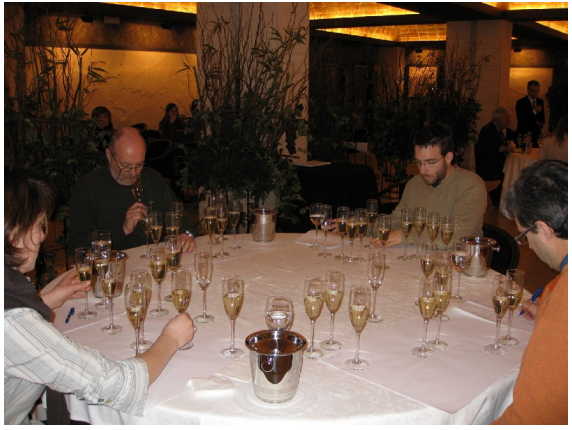

- Quels vins se ressemblent ? Peut-on faire des groupes de vins ?
- Comment caractériser un vin ?
- Quels descripteurs se ressemblent ?

#### Les données vins

- 10 individus : vins blancs du Val de Loire
- 27 variables quantitatives : descripteurs sensoriels
	- mais aussi 2 variables d'appréciation
	- et 1 variable qualitative : label des vins (Vouvray Sauvignon)

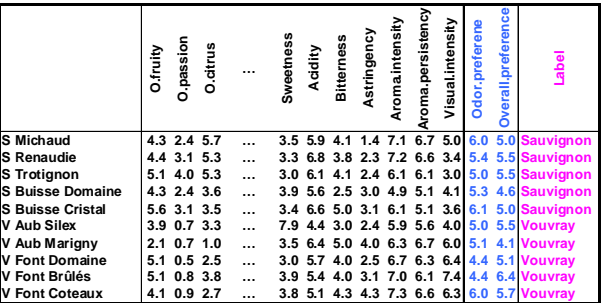

- Quels vins se ressemblent ? Peut-on faire des groupes de vins ?
- Comment caractériser un vin?
- Quels descripteurs se ressemblent ?

#### Représentation des individus et des variables

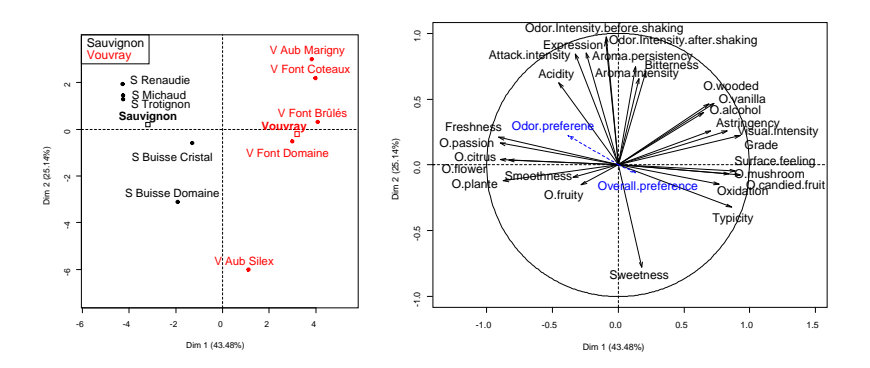

- $\implies$  Utilisation d'information supplémentaire
	- la variable qualitative cépage
	- les variables quantitatives d'appréciation

## Représentation des individus et des variables

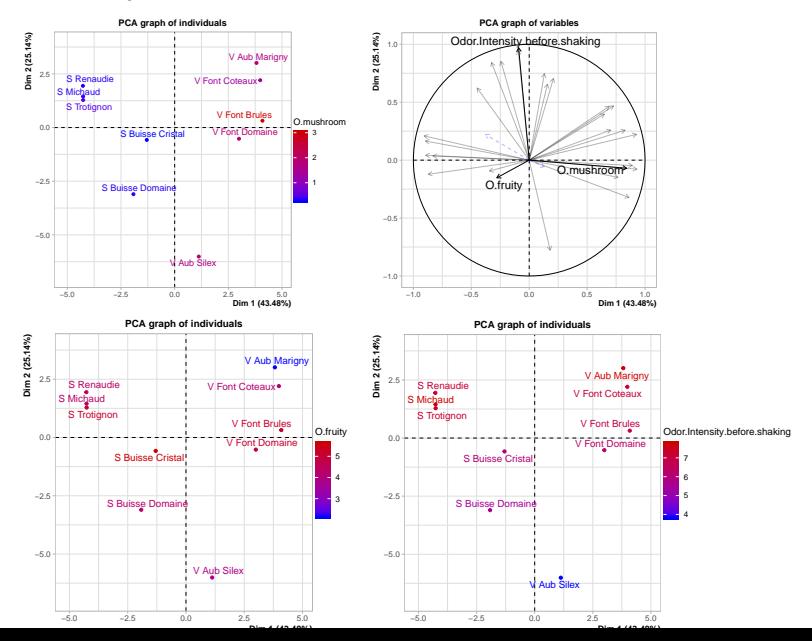

7 / 33

#### L'analyse des correspondances (AFC)

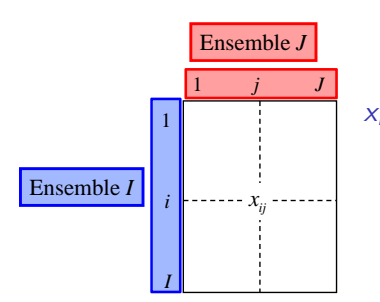

- à l'élément *i* de l'ensemble *l*  $x_{ii}$  : nombre d'individus appartenant
	- *xij* à l'élément *i* de l'ensemble *I* à l'élément j de l'ensemble J à l'élément *j* de l'ensemble *J*

- Nombre de votes pour le candidat *i* dans le département *j*
- Lignes Colonnes *xij* Nombre d'individus de la CSP i et de la classe d'âge j
- Personnages de Phèdre Mots Nombre de fois que le personnage *i* • Analyse textuelle : nb de fois où le candidat *i* utilise le mot *j*
- $\Longrightarrow$  Exemples où le test d'indépendance du  $\chi^2$  peut être appliqué

#### Données sur les prix Nobel

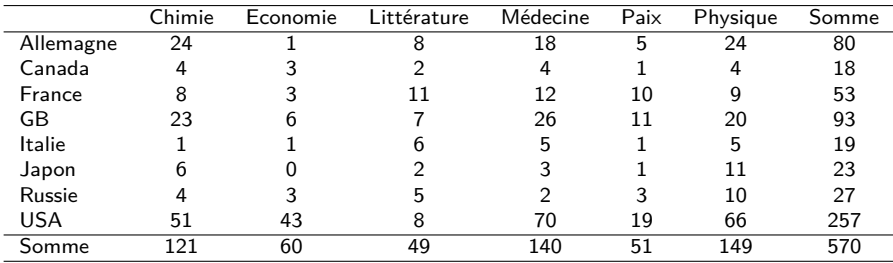

Y a-t'il un lien entre les pays et les catégories de prix ? Certains pays ont-ils des spécificités ?

 $\blacktriangle$  On s'intéresse aux données relatives (on ne veut pas différencier petits et gros pays)

#### Exemple des prix Nobel

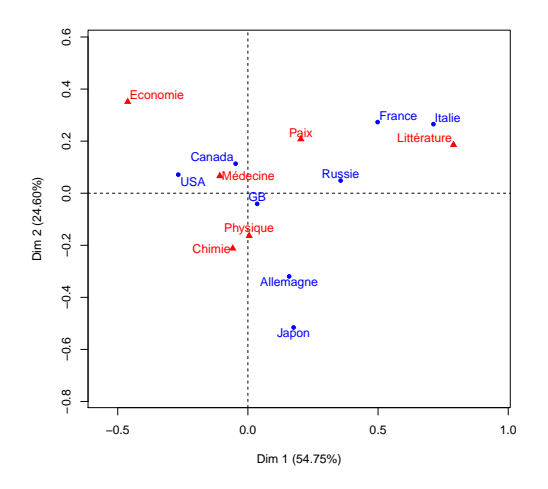

- opposition sciences autres dans une moindre mesure, opposition physique/chimie science économique
- positions des pays illustrent leur spécificité dans l'obtention des prix Nobel

AFC donne une visualisation synthétique qui aide la compréhension du tableau (a fortiori avec de grands tableaux)

#### L'Analyse des correspondances multiples (ACM)

Pour analyser des questionnaires (tableau individus - variables qualitatives)

## L'Analyse des correspondances multiples (ACM)

Pour analyser des questionnaires (tableau individus - variables qualitatives)

- Extrait d'une enquête de l'Insee de 2003 sur la construction des identités, appelée « Histoire de vie »
- 8403 individus
- 2 sortes de variables :
	- Parmi les loisirs suivants, indiquez ceux que vous pratiquez régulièrement : Lecture, Ecouter de la musique, Cinéma, Spectacle, Exposition, Ordinateur, Sport, Marche, Voyage, Jouer de la musique, Collection, Activité bénévole, Bricolage, Jardinage, Tricot, Cuisine, Pêche, nombre d'heures moyen par jour à regarder la TV
	- le signalétique (4 questions) : sexe, âge, profession, statut matrimonial

#### Exemple : les données loisirs

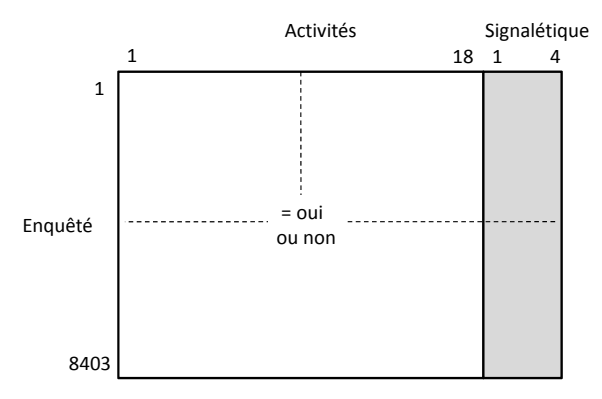

ACM : loisirs en actif, signalétique en supplémentaire

- $\bullet$  1 individu = profil d'activités
- Principales dimensions de variabilité des profils d'activités
- Liaisons entre ces dimensions et le signalétique

### Représentation simultanée

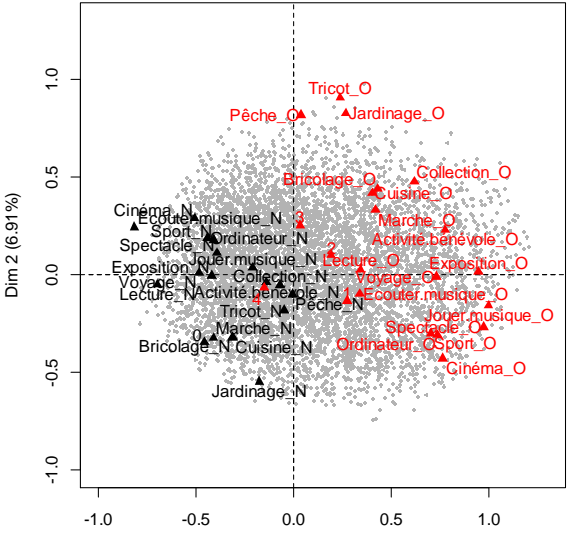

Dim 1 (16.95%)

#### Représentation des modalités

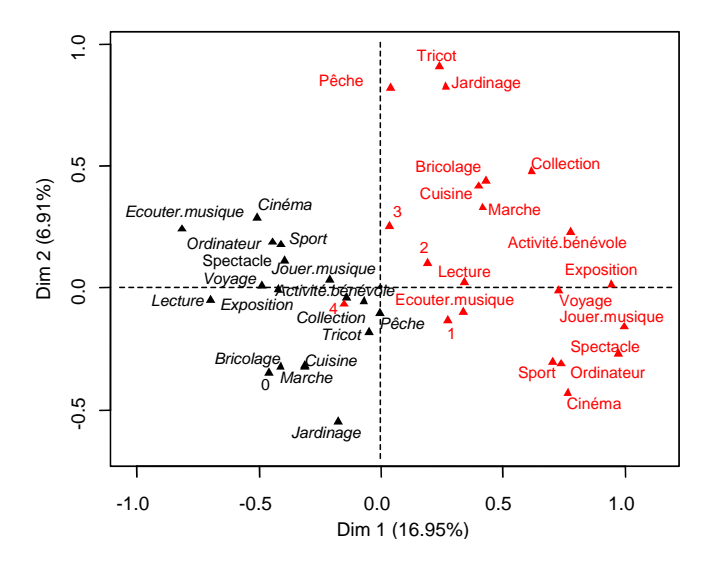

#### Représentation des modalités

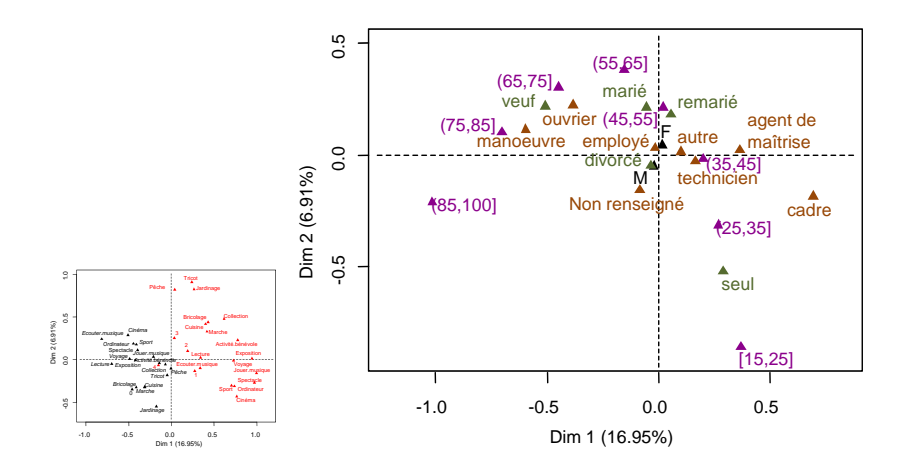

### L'Analyse Factorielle Multiple (AFM)

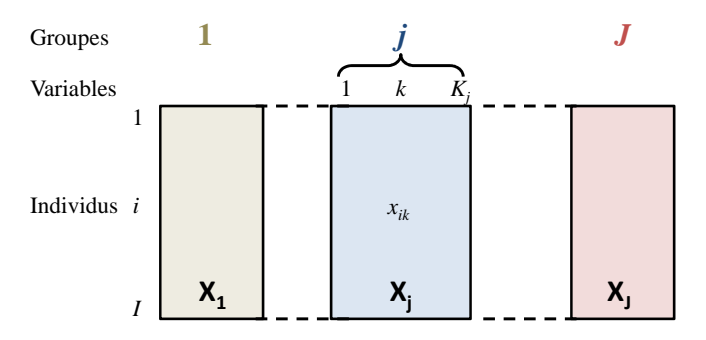

Exemples avec des variables **quantitatives et/ou qualitatives et/ou des tableaux de contingence** :

## L'Analyse Factorielle Multiple (AFM)

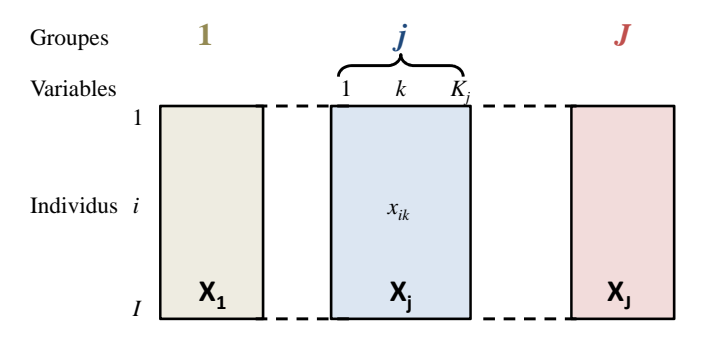

Exemples avec des variables **quantitatives et/ou qualitatives et/ou des tableaux de contingence** :

- enquête mieux vivre par pays (22 indicateurs de 5 domaines)
- $\bullet$  tableau pays  $\times$  indicateurs économique, sur plusieurs années
- questionnaire avec échelles de likert et questions qualitatives
- analyse textuelle d'un mouvement social par les journaux, à plusieurs dates 15 / 33

## Description sensorielle de vins : comparaison de jurys

- 10 vins blancs du Val de Loire : 5 Vouvray 5 Sauvignon
- · description sensorielle de 3 jurys : œnologue, conso., étudiant Groupes de 2 juny : conclous

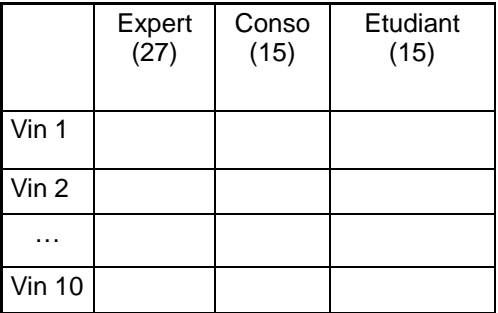

- $\sim$  Commont coroctóricor los vinc<sup>2</sup> **ty** comment caracteriser ies vins :
	- Comment caractériser les vins ?<br>• Les vins sont-ils décrits de la même façon par les différents jurys ? Y-a t'il des spécificités par jury ?
		- Peut-on compare les typologies des vins d'un jury à l'autre ?

## Description sensorielle de vins : comparaison de jurys

- 10 vins blancs du Val de Loire : 5 Vouvray 5 Sauvignon
- · description sensorielle de 3 jurys : œnologue, conso., étudiant Groupes de 2 juny : conclous

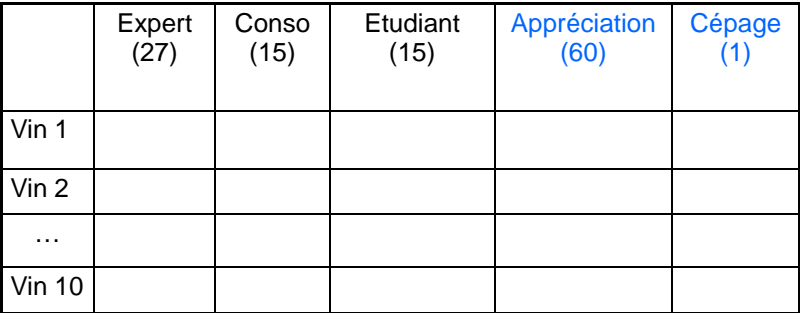

- $\sim$  Commont coroctóricor los vinc<sup>2</sup> **ty** comment caracteriser ies vins :
	- Comment caractériser les vins ?<br>• Les vins sont-ils décrits de la même façon par les différents jurys ? Y-a t'il des spécificités par jury ?
		- Peut-on compare les typologies des vins d'un jury à l'autre ?

#### Représentation des individus

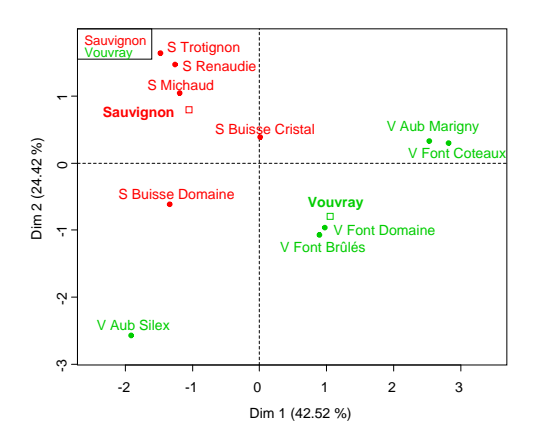

- Les deux cépages sont bien séparés
- Les Vouvray sont plus différents du point de vue sensoriel
- Plusieurs groupes de vins, ...

#### Représentation des variables

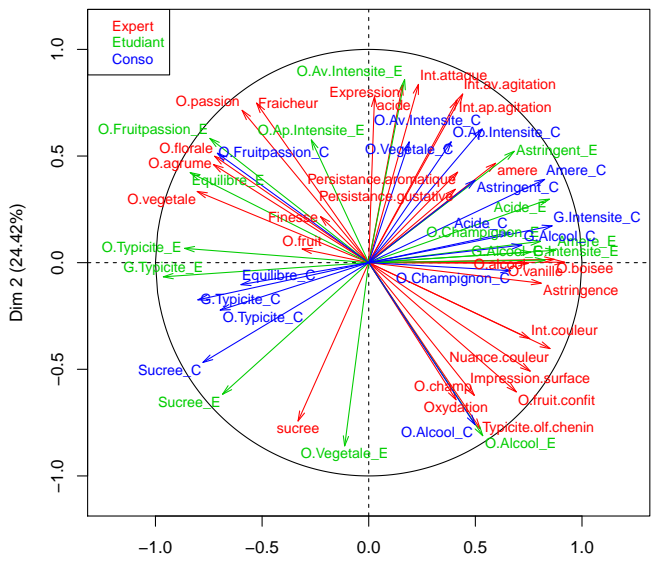

Dim 1 (42.52%)

#### Représentation des variables

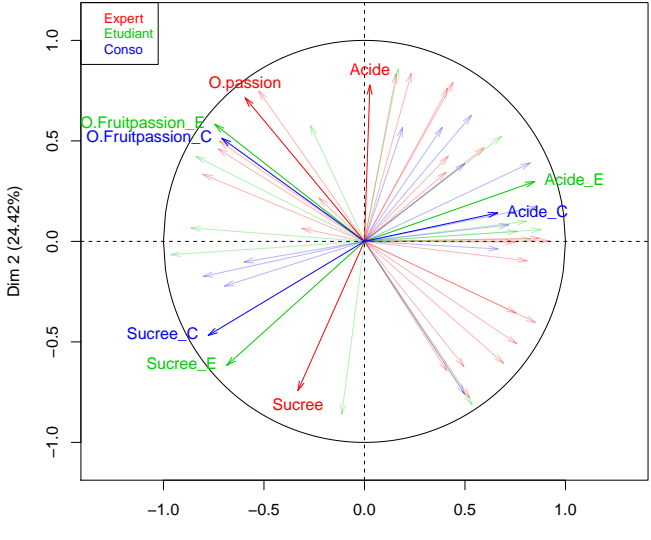

Dim 1 (42.52%)

#### Représentation des groupes

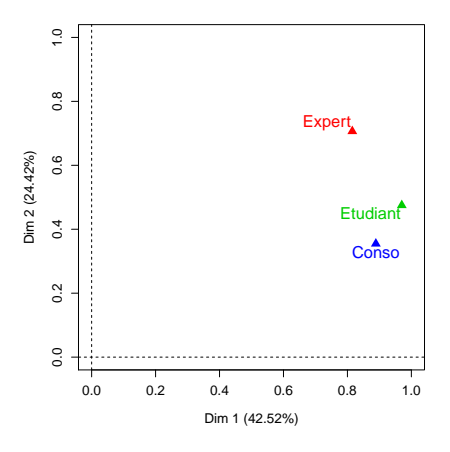

- 1ère dimension commune à<br>tous les groupes<br>• 2ème dimension due au<br>groupe Expert<br>conso tous les groupes
	- 2ème dimension due au groupe Expert
	- 2 groupes sont proches quand ils induisent la même structure

 $\Rightarrow$  Ce graphe fournit une comparaison synthétique des groupes  $\Rightarrow$  Les positions relatives des individus sont-elles similaires d'un groupe à l'autre ?

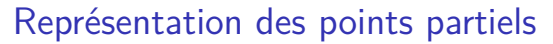

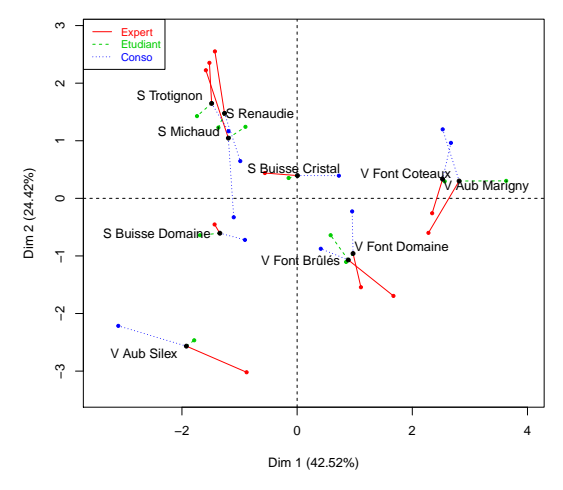

- Point partiel  $=$  représentation d'un individu vu par un groupe
- Un individu est au barycentre de ses points partiels
- Un individu est homogène si ses points partiels sont proches

#### Représentation de variables supplémentaires

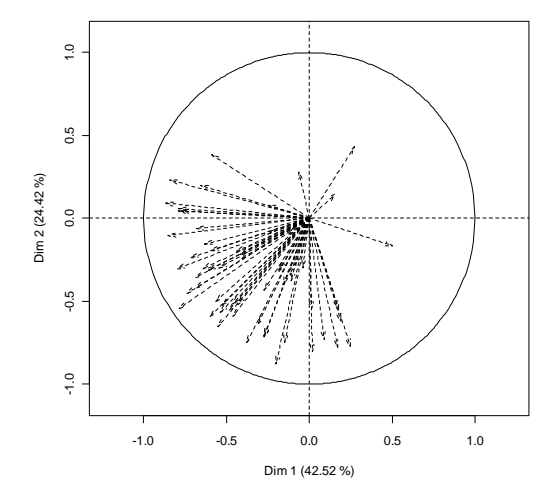

Les préférences sont liées à la description sensorielle

#### Représentation de variables supplémentaires

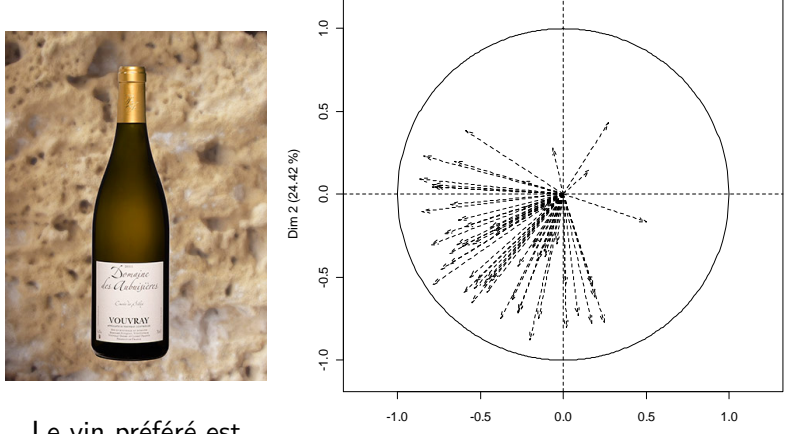

Dim 1 (42.52 %)

Le vin préféré est Vouvray Aubussière **Silex** 

Les préférences sont liées à la description sensorielle

## Classification Ascendante Hiérarchique (CAH)

- peut-on faire des classes d'individus qui se ressemblent ?
- comment décrire ces classes ?

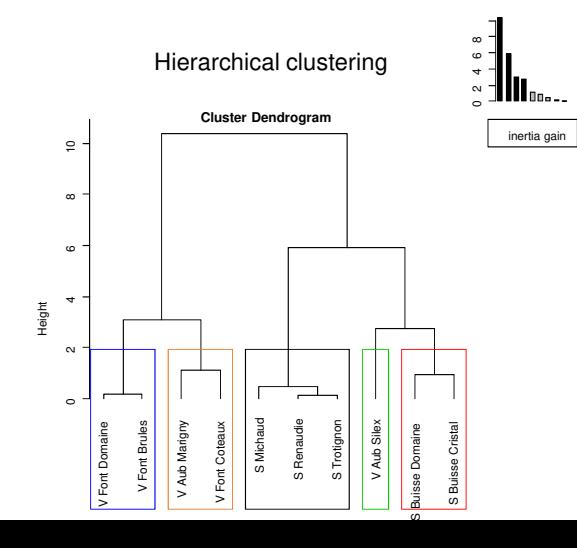

22 / 33

#### Classification et plan factoriel

#### Représentation de l'arbre et des classes sur un plan factoriel **Hierarchical clustering on the factor map**

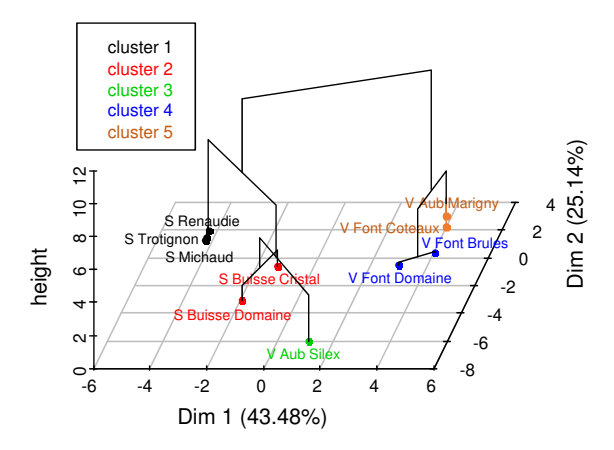

#### Plan

<span id="page-32-0"></span>[Panorama des méthodes](#page-2-0)

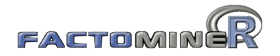

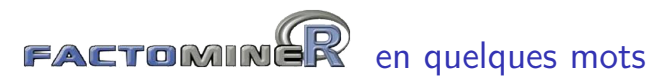

Le package

- propose des méthodes d'analyses factorielles et de classification
- de nombreux indicateurs (qualité de représentation, contribution, description automatique des axes, ...)
- possibilité d'ajouter des éléments supplémentaires
- interface graphique (en français et en anglais)
- gestion des données manquantes (package missMDA)
- module graphique (package Factoshiny)
- rapport automatisé (package FactoInvestigate)
- aides à l'utilisateur (site internet, vidéos, livres, MOOC)

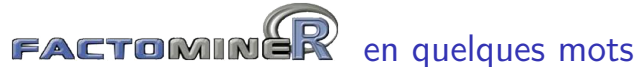

Différentes méthodes pour différents formats de données :

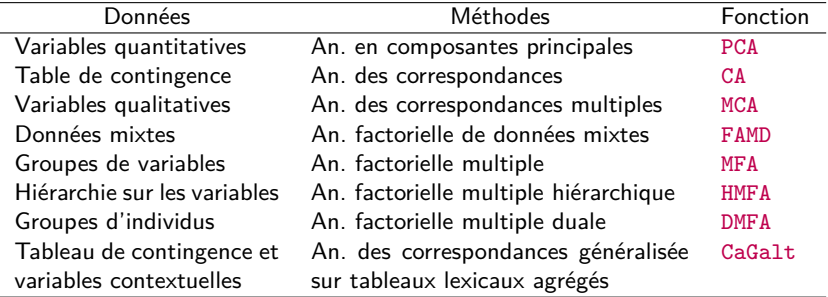

Méthodes de classification et méthodes outils complémentaires :

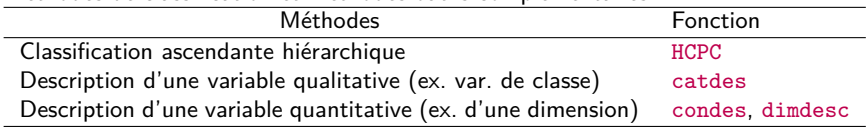

#### Gestion de données manquantes avec le package missMDA

- Impute les données de façon optimale pour une analyse factorielle
- <http://factominer.free.fr/missMDA>

```
library(missMDA)
data(orange)
nb <- estim_ncpPCA(orange, scale=TRUE) ## Estime le nb de dimensions
comp <- imputePCA(orange, ncp=2, scale=TRUE) ## Complète le tableau
res.pca <- PCA(comp$completeObs) ## Effectue l'ACP
mi <- MIPCA(orange, scale = TRUE, ncp=2) ## Imputation multiple
plot(mi)
```
## Graphiques interactifs avec le package Factoshiny

- Interface graphes interactifs gestion de données manquantes
- [Vidéo de démonstration](https://youtu.be/i-mEyUa9U5k)

```
library(Factoshiny)
vins <- read.table("https://husson.github.io/img/vins_expert.csv", header=TRUE,
     sep=";", row.names=1)
res <- Factoshiny(vins)
```
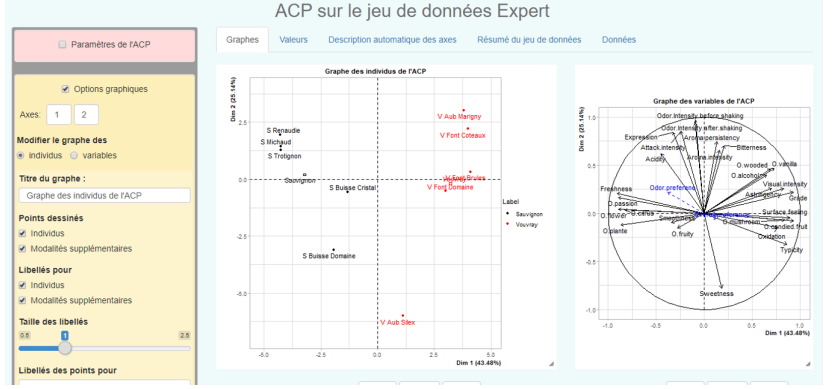

#### Rapport automatisé avec le package FactoInvestigate

#### Propose une interprétation des résultats basée sur l'objet résultat

#### Analyse en Composantes Principales

#### Jeu de données decathlor

Ce leu de données content 41 individus et 13 variables, 2 variables quantitatives sont lituatedives. 1 variable cualitative est lituateative

#### 1. Observation d'individus extrêmes

L'analyse des graphes ne révèle aucun individu singulier

#### 2. Distribution de l'inertie

L'inertie des aves factoriels indique d'une part el les variables sont structurées et suggère d'autre part le nombre judicieux de compo principales à étuder

Los 2 premiers zixos de l' ACP expriment 60.09% de l'inertie totale du jou de données ; cela signifie que 50.09% de la variabilité totale du nuage des industriers du des uitsides est modsenité dans ce clar. Clark in nouverliere assez impatent et le remise plus modsente dont conventation ent la variabilité contenue dans une prande part du lou de données actif. Cette valeur est supérieure à la valeur référence de 27.72% la veriabilità exaliquée per ce plan est donc significative (cette intertie de référence est le quantile 0.00 de la distribution des pourcentages d'inertie obtenus en simulant 1671 jeux de données aléatoires de dimensions comparables sur la base d'une distribution normale).

Du fait de ces observations, il serait tout de même probablement préférable de considérer également dans l'analyse les dimensions supérieure ou dealers & la troisième

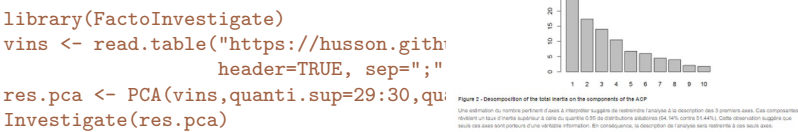

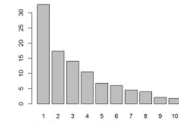

révélent un taux d'inertie supérieur à celle du quantile 0.55 de distributions alliatoires (54.14% contre 51.44%). Cette observation suggère que seuls cas ziels sont porteurs d'une véritable information. En conséquence, la description de l'analyse sera restreirte à ces seuls axes.

#### 3. Description du plan 1:2

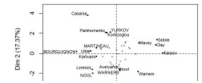

<http://factominer.free.fr/reporting>

#### Matériel sur FactoMineR

- FactoMineR : pour mettre en œuvre les méthodes
- Factoshiny : pour un menu déroulant et graphes interactifs
- missMDA : pour la gestion des données manquantes
- FactoInvestigate : pour les rapports automatisés
- site FactoMineR : <http://factominer.free.fr>
- site F. Husson: <https://husson.github.io>
- Google group <https://groups.google.com/group/factominer-users/>
- 2 articles dans J. of stat. software [\(FactoMineR,](https://www.jstatsoft.org/article/view/v025i01) [missMDA\)](https://www.jstatsoft.org/article/view/v070i01)
- 2 articles dans R journal [\(CA-galt,](https://journal.r-project.org/archive/2015-1/kostov-becuebertaut-husson.pdf) [MFACT\)](https://journal.r-project.org/archive/2013-1/kostov-becuebertaut-husson.pdf)

#### Aides à l'utilisateur

#### Analyse de données avec  $R$  ( $2^e$  ed)

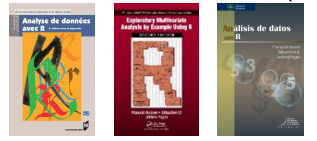

#### R pou[r la stat. e](https://r-stat-sc-donnees.github.io/)[t sc. des do](http://www.crcpress.com/product/isbn/9781439881453)nnées

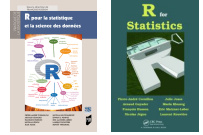

MOOC analyse de données multidimensionnelles

Playlists en analyse de données :

- sur [l'ACP,](https://www.youtube.com/playlist?list=PLnZgp6epRBbRn3FeMdaQgVsFh9Kl0fjqX") on [PCA](https://www.youtube.com/playlist?list=PLnZgp6epRBbQuZSHJ5hBzxdDZNzBFKBoB")
- sur [l'AFC,](https://www.youtube.com/playlist?list=PLnZgp6epRBbR0QD1X0sQoPJQBsVBzZ3a0") on [correspondence analysis,](https://www.youtube.com/playlist?list=PLnZgp6epRBbTgO-l-6hLAKTstW7WSGh8A")
- sur [l'ACM,](https://www.youtube.com/playlist?list=PLnZgp6epRBbTvk5fznOuiZSz8ZC6aS5sz") on [multiple correspondence analysis \(MCA\),](https://www.youtube.com/playlist?list=PLnZgp6epRBbTVjKd_-KPhaGWLE7K7InL6")
- sur [la classification,](https://www.youtube.com/playlist?list=PLnZgp6epRBbRwGBLnM8GEmcxuQGM0_oIk") on [clustering,](https://www.youtube.com/playlist?list=PLnZgp6epRBbSF9qKyRC5ITWC1IJAffT8X")
- sur [l'AFM,](https://www.youtube.com/playlist?list=PLnZgp6epRBbTmdHTMNM70S8b2IxW6LynP") on [multiple factor analysis \(MFA\),](https://www.youtube.com/playlist?list=PLnZgp6epRBbRX8TEp1HlFGqfMf_AxYEj7")
- sur [la gestion de données manquantes,](https://www.youtube.com/playlist?list=PLnZgp6epRBbTUqKha25geEPm3fYVSk1yi") on [handling missing values](https://www.youtube.com/playlist?list=PLnZgp6epRBbQzxFnQrcxg09kRt-PA66T_")  $31 / 33$

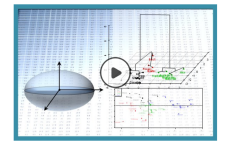

- 
- 
- 
- …

- Aragon (23 textes) : FeuJoie, Perpétuel, Destinées, Snark, Peinture, …<br>- Balzac (49 textes) : *Chouans, Physiologie, Vendetta, Gobseck*, …<br>- Corneille (34 textes) : Mélite, Clitandre, Veuve, Gelerie, Suivante, … - Balzac (49 textes) : *Chouans*, *Physiologie*, *Vendetta*, *Gobseck*, … - Corneille (34 textes) : *Mélite*, *Clitandre*, *Veuve*, *Gelerie*,*Suivante*, *…*

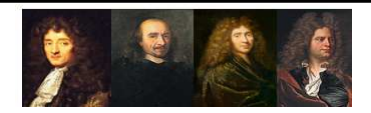

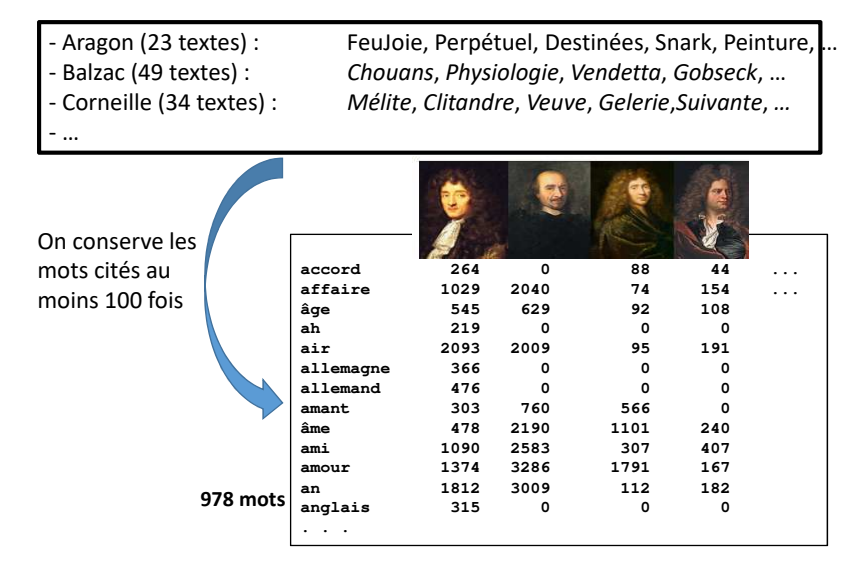

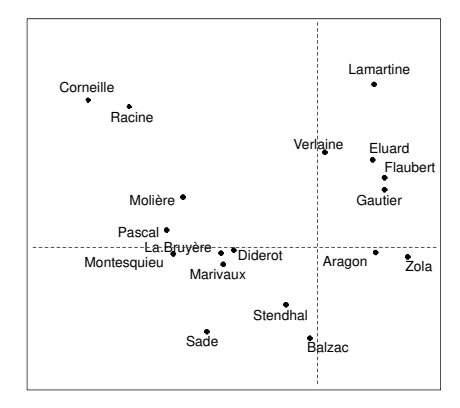

Avec l'AFC, les auteurs sont d'autant plus proches qu'ils emploient les mots dans les mêmes proportions, i.e. qu'ils s'intéressent aux mêmes sujets et ont les mêmes préoccupations

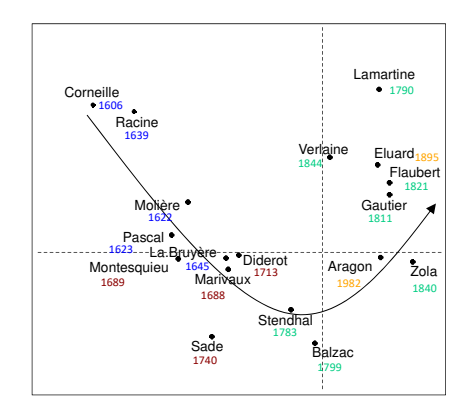

- Corneille et Racine sont proches et très éloignés de Zola. Ce sont 2 auteurs classiques du 17ème tandis que Zola est un naturaliste du 19ème
- Évolution du vocabulaire selon les siècles

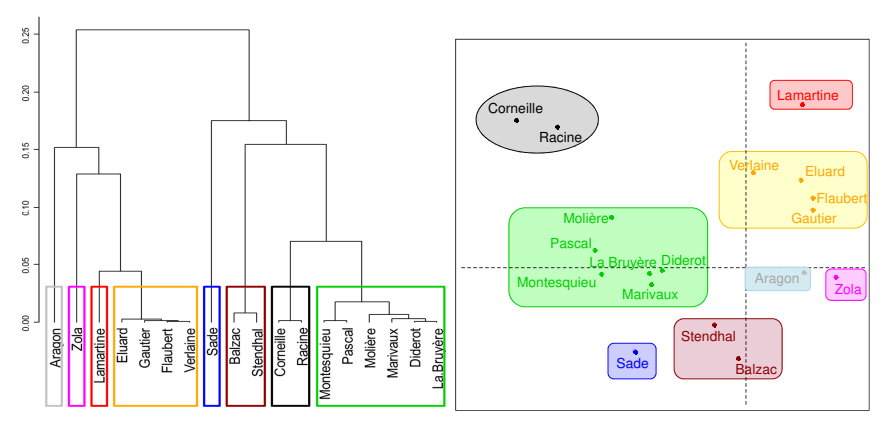

• La classification retrouve des classes d'auteurs connues

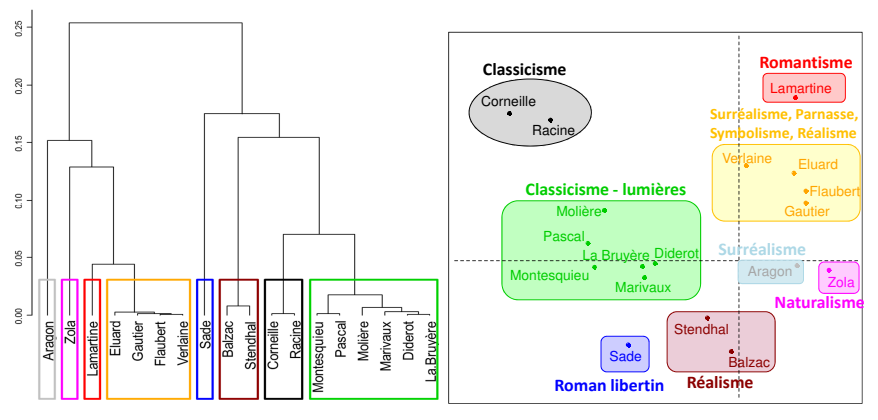

- Stendhal et Balzac (réalistes) sont très éloignés de Lamartine (romantique). On retrouve ici que les auteurs réalistes ont un point commun : s'éloigner des excès romantiques !
- Points communs naturalistes / réalistes : montrer la société telle qu'elle est, le roman devient le miroir de la société

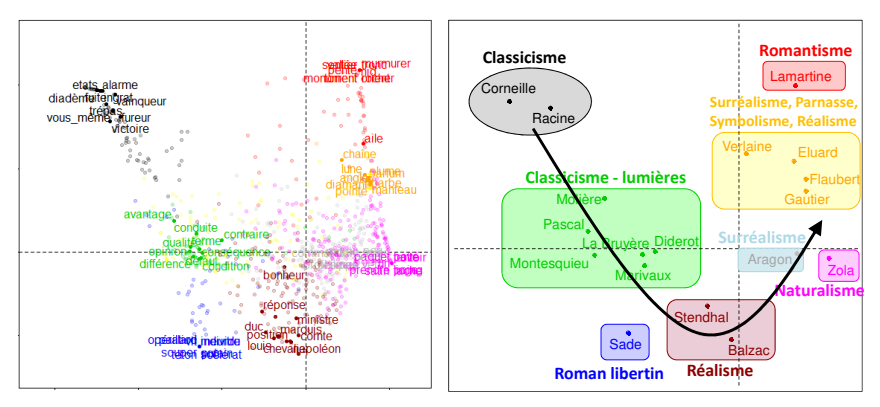

Les mots permettent de caractériser les sujets de prédilection des auteurs et les courants littéraires

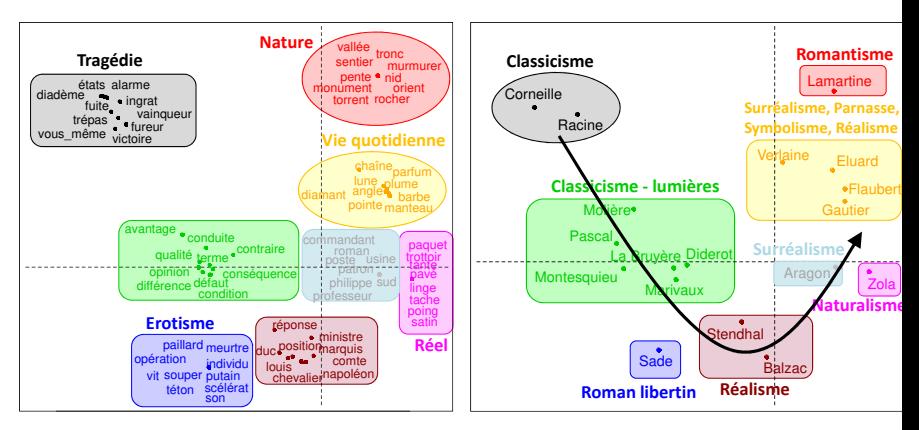

- Le naturalisme est la suite logique du réalisme : le naturalisme montre le milieu où vit le protagoniste pour expliquer son comportement de façon "scientifique"
- Évolution du vocabulaire selon les courants littéraires

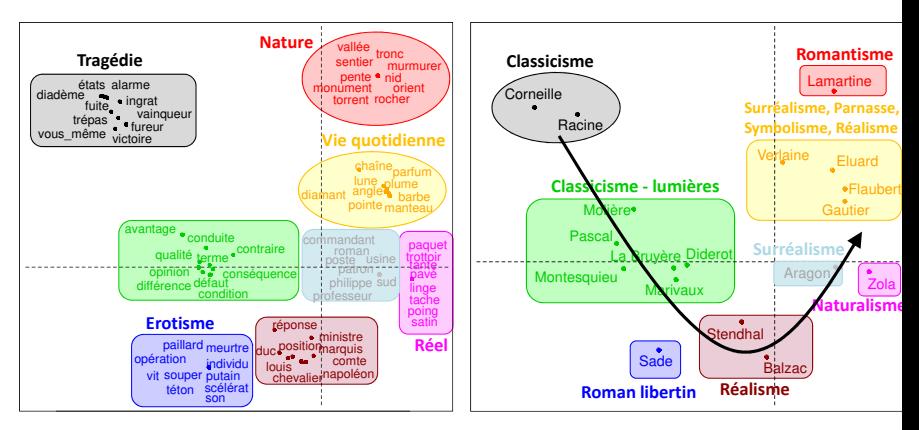

- Le naturalisme est la suite logique du réalisme : le naturalisme montre le milieu où vit le protagoniste pour expliquer son comportement de façon "scientifique"
- Évolution du vocabulaire selon les courants littéraires [Une vidéo pour en savoir plus sur cet exemple](https://www.youtube.com/watch?v=vYCyroq5jXg)  $_{33/33}$